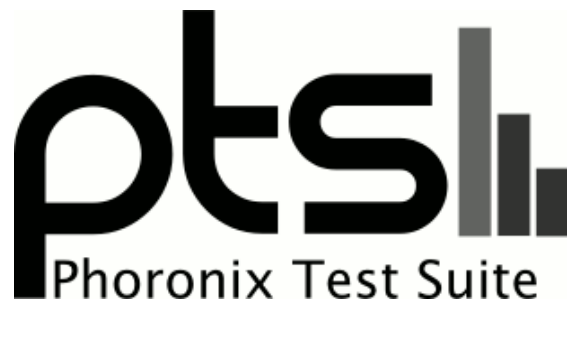

**www.phoronix-test-suite.com**

### **stargate new**

AMD Ryzen 9 5900HX testing with a ASUS G513QY v1.0 (G513QY.318 BIOS) and ASUS AMD Cezanne 512MB on Ubuntu 22.10 via the Phoronix Test Suite.

### **Automated Executive Summary**

a had the most wins, coming in first place for 50% of the tests.

Based on the geometric mean of all complete results, the fastest (a) was 1.008x the speed of the slowest (c). b was 0.995x the speed of a and c was 0.997x the speed of b.

### **Test Systems:**

### **a**

Processor: AMD Ryzen 9 5900HX @ 4.89GHz (8 Cores / 16 Threads), Motherboard: ASUS G513QY v1.0 (G513QY.318 BIOS), Chipset: AMD Renoir/Cezanne, Memory: 16GB, Disk: 512GB SAMSUNG MZVLQ512HBLU-00B00, Graphics: ASUS AMD Cezanne 512MB (2500/1000MHz), Audio: AMD Navi 21/23, Monitor: LQ156M1JW25, Network: Realtek

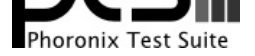

#### RTL8111/8168/8411 + MEDIATEK MT7921 802.11ax PCI

OS: Ubuntu 22.10, Kernel: 5.19.0-23-generic (x86 64), Desktop: GNOME Shell 43.0, Display Server: X Server + Wayland, OpenGL: 4.6 Mesa 22.2.1 (LLVM 15.0.2 DRM 3.47), Vulkan: 1.3.224, Compiler: GCC 12.2.0, File-System: ext4, Screen Resolution: 1920x1080

Kernel Notes: Transparent Huge Pages: madvise

Compiler Notes: --build=x86\_64-linux-gnu --disable-vtable-verify --disable-werror --enable-cet --enable-checking=release --enable-clocale=gnu --enable-default-pie --enable-gnu-unique-object --enable-languages=c,ada,c++,go,d,fortran,objc,obj-c++,m2 --enable-libphobos-checking=release --enable-libstdcxx-debug --enable-libstdcxx-time=yes --enable-multiarch --enable-multilib --enable-nls --enable-objc-gc=auto --enable-offload-defaulted --enable-offload-targets=nvptx-none=/build/gcc-12-U8K4Qv/gcc-12-12.2.0/debian/tmp-nvptx/usr,amdgcn-amdhsa=/build/gcc-12-U8K4Qv/gcc-12-12.2.0/debian/tmp-gcn/usr --enable-plugin --enable-shared --enable-threads=posix --host=x86\_64-linux-gnu --program-prefix=x86\_64-linux-gnu- --target=x86\_64-linux-gnu --with-abi=m64 --with-arch-32=i686 --with-default-libstdcxx-abi=new --with-gcc-major-version-only --with-multilib-list=m32,m64,mx32 --with-target-system-zlib=auto --with-tune=generic --without-cuda-driver -v

Processor Notes: Scaling Governor: amd-pstate schedutil (Boost: Enabled) - Platform Profile: balanced - CPU Microcode: 0xa50000c - ACPI Profile: balanced Python Notes: Python 3.10.7

Security Notes: itlb\_multihit: Not affected + l1tf: Not affected + mds: Not affected + meltdown: Not affected + mmio\_stale\_data: Not affected + retbleed: Not affected + spec\_store\_bypass: Mitigation of SSB disabled via prctl + spectre\_v1: Mitigation of usercopy/swapgs barriers and \_\_user pointer sanitization + spectre\_v2: Mitigation of Retpolines IBPB: conditional IBRS\_FW STIBP: always-on RSB filling PBRSB-eIBRS: Not affected + srbds: Not affected + tsx\_async\_abort: Not affected

#### **b**

Processor: AMD Ryzen 9 5900HX @ 4.89GHz (8 Cores / 16 Threads), Motherboard: ASUS G513QY v1.0 (G513QY.318 BIOS), Chipset: AMD Renoir/Cezanne, Memory: 16GB, Disk: 512GB SAMSUNG MZVLQ512HBLU-00B00, Graphics: ASUS AMD Cezanne 512MB, Audio: AMD Navi 21/23, Monitor: LQ156M1JW25, Network: Realtek RTL8111/8168/8411 + MEDIATEK MT7921 802.11ax PCI

OS: Ubuntu 22.10, Kernel: 5.19.0-23-generic (x86\_64), Desktop: GNOME Shell 43.0, Display Server: X Server + Wayland, OpenGL: 4.6 Mesa 22.2.1 (LLVM 15.0.2 DRM 3.47), Vulkan: 1.3.224, Compiler: GCC 12.2.0, File-System: ext4, Screen Resolution: 1920x1080

Kernel Notes: Transparent Huge Pages: madvise

Compiler Notes: --build=x86\_64-linux-gnu --disable-vtable-verify --disable-werror --enable-cet --enable-checking=release --enable-clocale=gnu --enable-default-pie --enable-gnu-unique-object --enable-languages=c,ada,c++,go,d,fortran,objc,obj-c++,m2 --enable-libphobos-checking=release --enable-libstdcxx-debug --enable-libstdcxx-time=yes --enable-multiarch --enable-multilib --enable-nls --enable-objc-gc=auto --enable-offload-defaulted

--enable-offload-targets=nvptx-none=/build/gcc-12-U8K4Qv/gcc-12-12.2.0/debian/tmp-nvptx/usr,amdgcn-amdhsa=/build/gcc-12-U8K4Qv/gcc-12-12.2.0/debian/tmp-gcn/usr --enable-plugin --enable-shared --enable-threads=posix --host=x86\_64-linux-gnu --program-prefix=x86\_64-linux-gnu- --target=x86\_64-linux-gnu --with-abi=m64 --with-arch-32=i686 --with-default-libstdcxx-abi=new --with-gcc-major-version-only --with-multilib-list=m32,m64,mx32 --with-target-system-zlib=auto --with-tune=generic --without-cuda-driver -v

Processor Notes: Scaling Governor: amd-pstate schedutil (Boost: Enabled) - Platform Profile: balanced - CPU Microcode: 0xa50000c - ACPI Profile: balanced Python Notes: Python 3.10.7

Security Notes: itlb\_multihit: Not affected + l1tf: Not affected + mds: Not affected + meltdown: Not affected + mmio\_stale\_data: Not affected + retbleed: Not affected + spec\_store\_bypass: Mitigation of SSB disabled via prctl + spectre\_v1: Mitigation of usercopy/swapgs barriers and \_\_user pointer sanitization + spectre\_v2: Mitigation of Retpolines IBPB: conditional IBRS\_FW STIBP: always-on RSB filling PBRSB-eIBRS: Not affected + srbds: Not affected + tsx\_async\_abort: Not affected

#### **c**

Processor: AMD Ryzen 9 5900HX @ 4.89GHz (8 Cores / 16 Threads), Motherboard: ASUS G513QY v1.0 (G513QY.318 BIOS), Chipset: AMD Renoir/Cezanne, Memory: 16GB, Disk: 512GB SAMSUNG MZVLQ512HBLU-00B00, Graphics: ASUS AMD Cezanne 512MB (2500/1000MHz), Audio: AMD Navi 21/23, Monitor: LQ156M1JW25, Network: Realtek RTL8111/8168/8411 + MEDIATEK MT7921 802.11ax PCI

OS: Ubuntu 22.10, Kernel: 5.19.0-23-generic (x86 64), Desktop: GNOME Shell 43.0, Display Server: X Server + Wayland, OpenGL: 4.6 Mesa 22.2.1 (LLVM 15.0.2 DRM 3.47), Vulkan: 1.3.224, Compiler: GCC 12.2.0, File-System: ext4, Screen Resolution: 1920x1080

Kernel Notes: Transparent Huge Pages: madvise

Compiler Notes: --build=x86\_64-linux-gnu --disable-vtable-verify --disable-werror --enable-cet --enable-checking=release --enable-clocale=gnu --enable-default-pie --enable-gnu-unique-object --enable-languages=c,ada,c++,go,d,fortran,objc,obj-c++,m2 --enable-libphobos-checking=release --enable-libstdcxx-debug<br>--enable-offload-defaulted --enable-mutiarch --enable-multilib --enable-nls --enable-libstdcxx-time=yes --enable-multiarch --enable-multilib --enable-nls --enable-objc-gc=auto --enable-offload-defaulted --enable-offload-targets=nvptx-none=/build/gcc-12-U8K4Qv/gcc-12-12.2.0/debian/tmp-nvptx/usr,amdgcn-amdhsa=/build/gcc-12-U8K4Qv/gcc-12-12.2.0/debian/tmp-gcn/usr --enable-plugin --enable-shared --enable-threads=posix --host=x86\_64-linux-gnu --program-prefix=x86\_64-linux-gnu- --target=x86\_64-linux-gnu --with-abi=m64 --with-arch-32=i686 --with-default-libstdcxx-abi=new --with-gcc-major-version-only --with-multilib-list=m32,m64,mx32 --with-target-system-zlib=auto --with-tune=generic

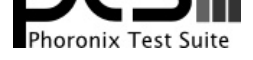

--without-cuda-driver -v

Processor Notes: Scaling Governor: amd-pstate schedutil (Boost: Enabled) - Platform Profile: balanced - CPU Microcode: 0xa50000c - ACPI Profile: balanced Python Notes: Python 3.10.7

Security Notes: itlb\_multihit: Not affected + l1tf: Not affected + mds: Not affected + meltdown: Not affected + mmio\_stale\_data: Not affected + retbleed: Not affected + spec\_store\_bypass: Mitigation of SSB disabled via prctl + spectre\_v1: Mitigation of usercopy/swapgs barriers and \_\_user pointer sanitization + spectre\_v2: Mitigation of Retpolines IBPB: conditional IBRS\_FW STIBP: always-on RSB filling PBRSB-eIBRS: Not affected + srbds: Not affected + tsx\_async\_abort: Not affected

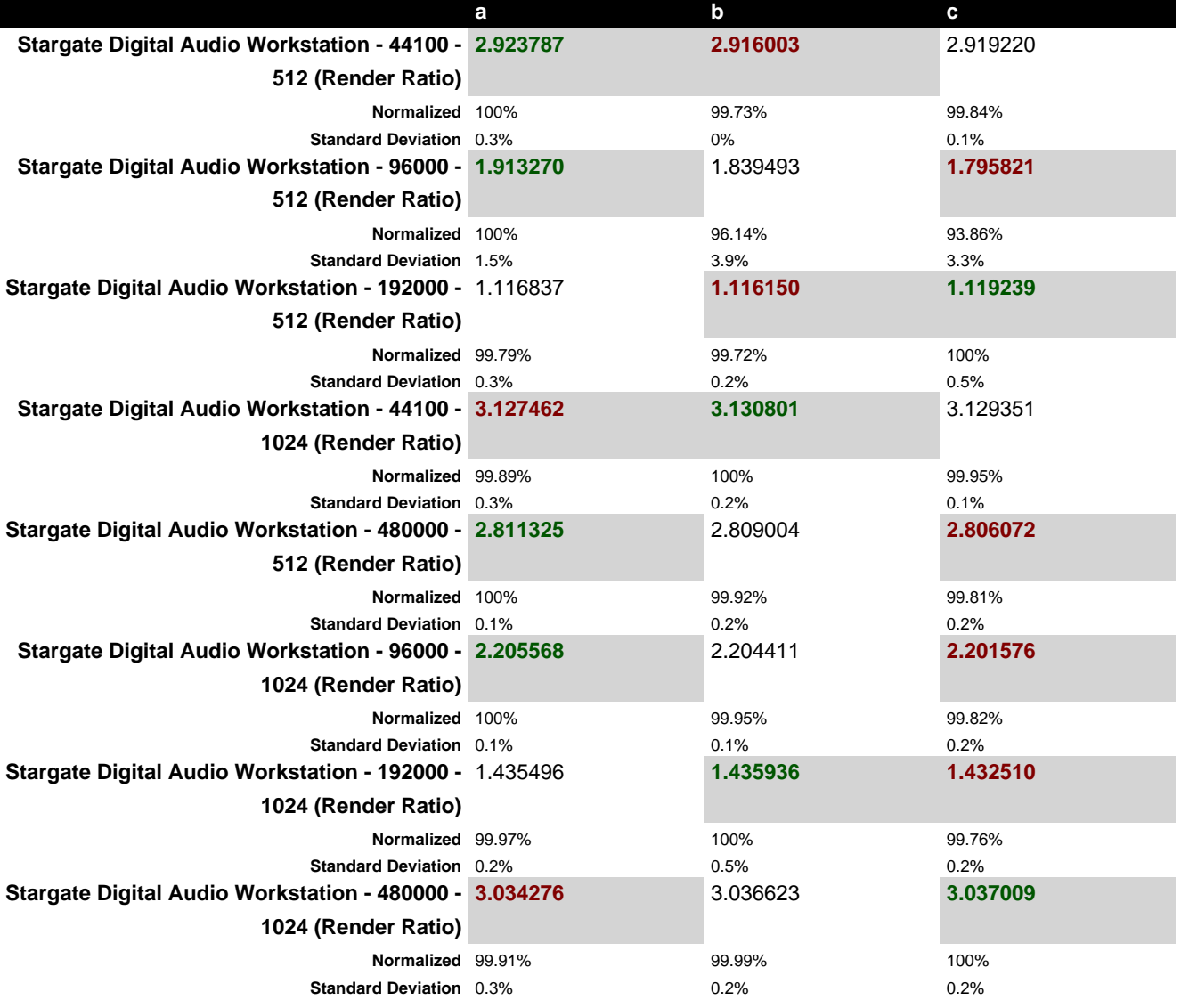

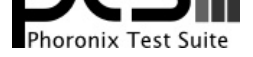

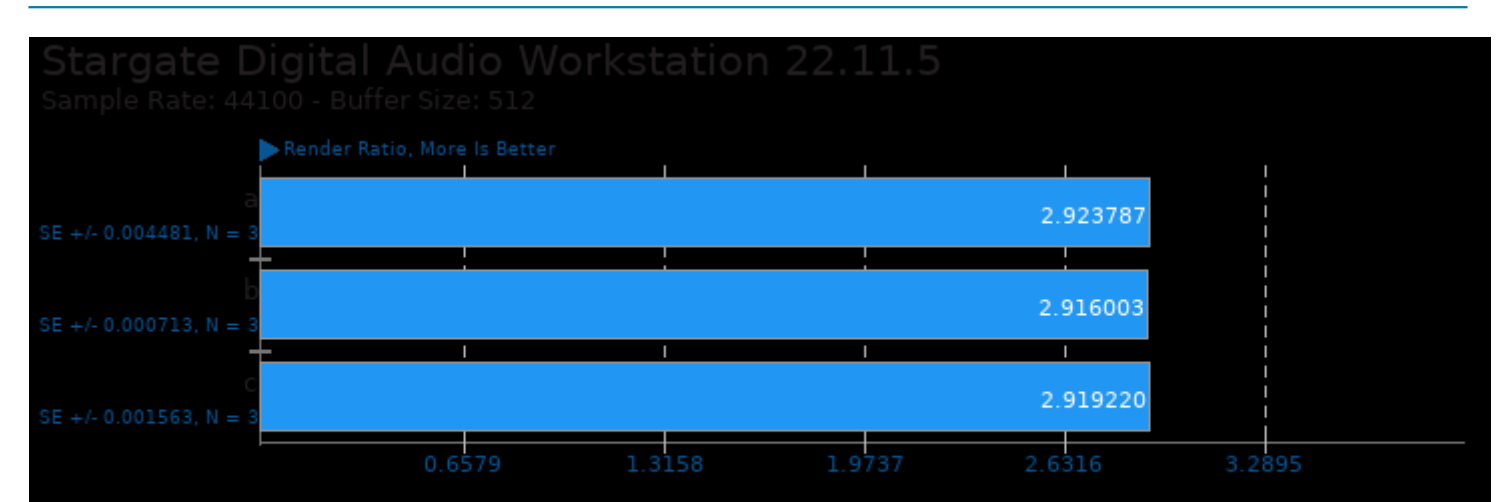

# Stargate Digital Audio Workstation 22.11.5

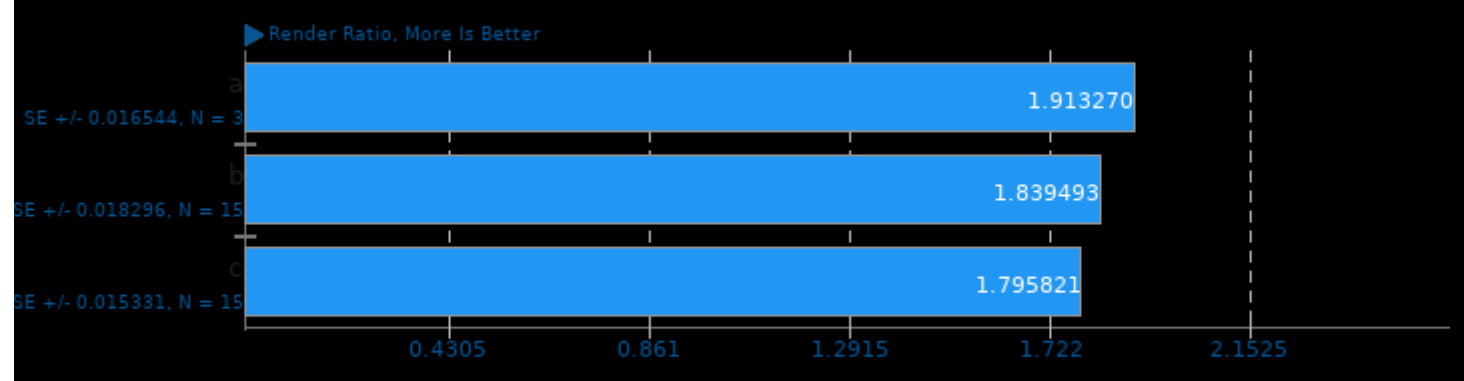

# Stargate Digital Audio Workstation 22.11.5

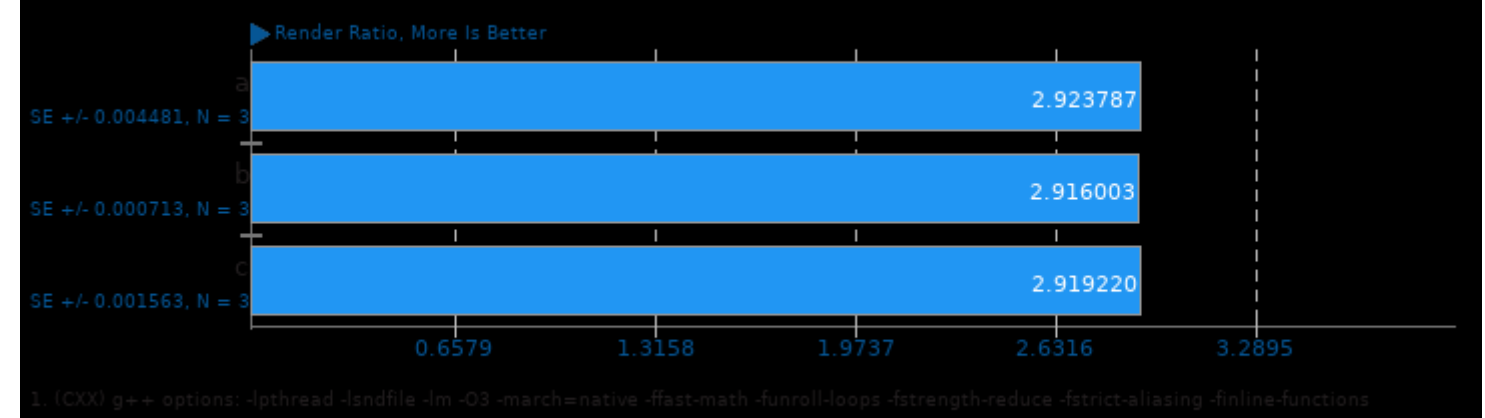

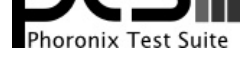

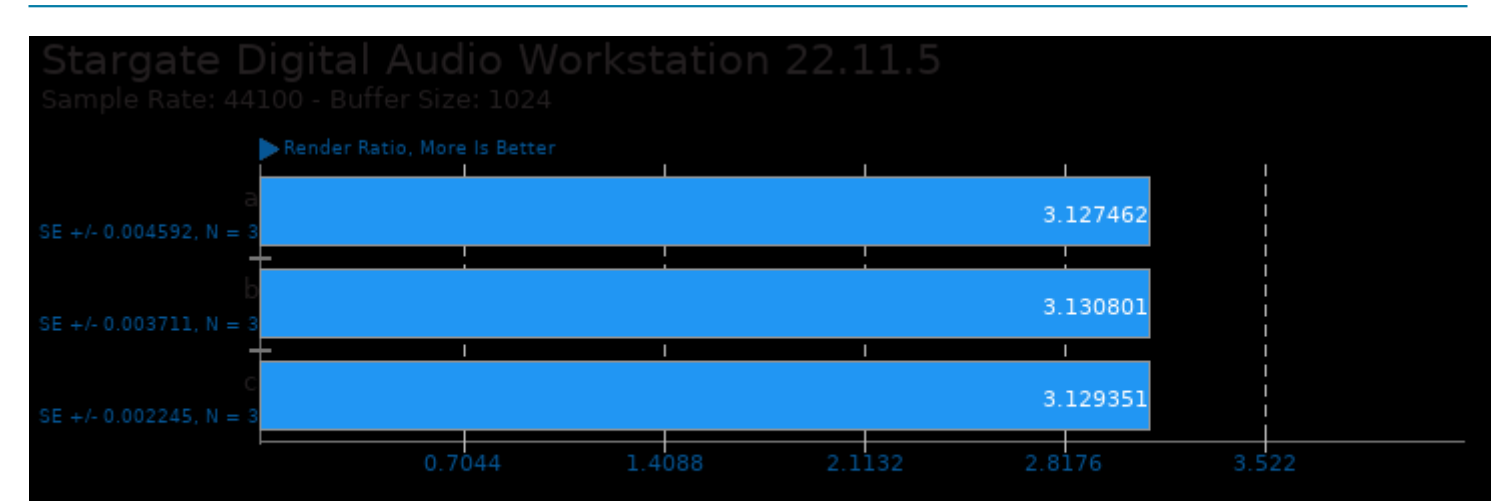

# Stargate Digital Audio Workstation 22.11.5

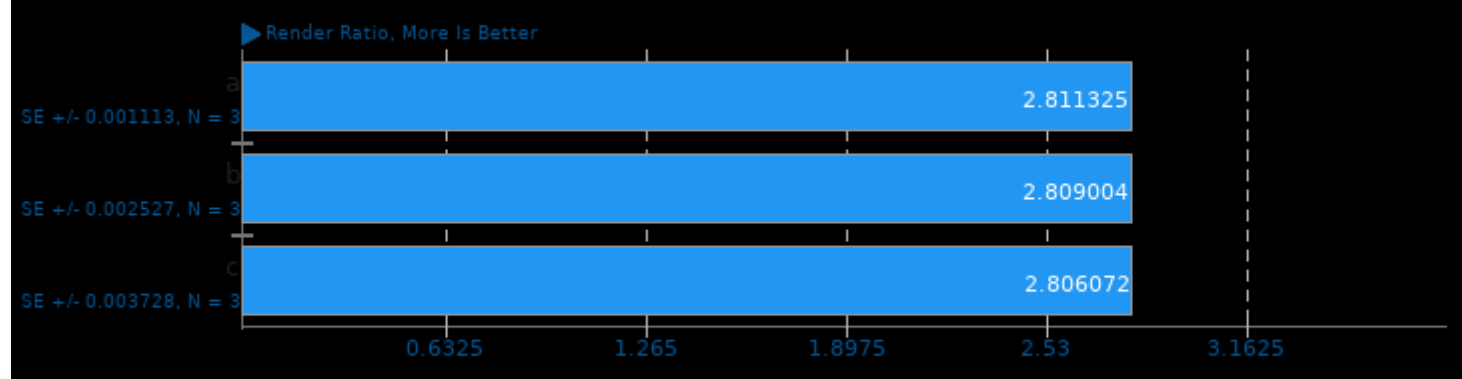

### Stargate Digital Audio Workstation 22.11.5

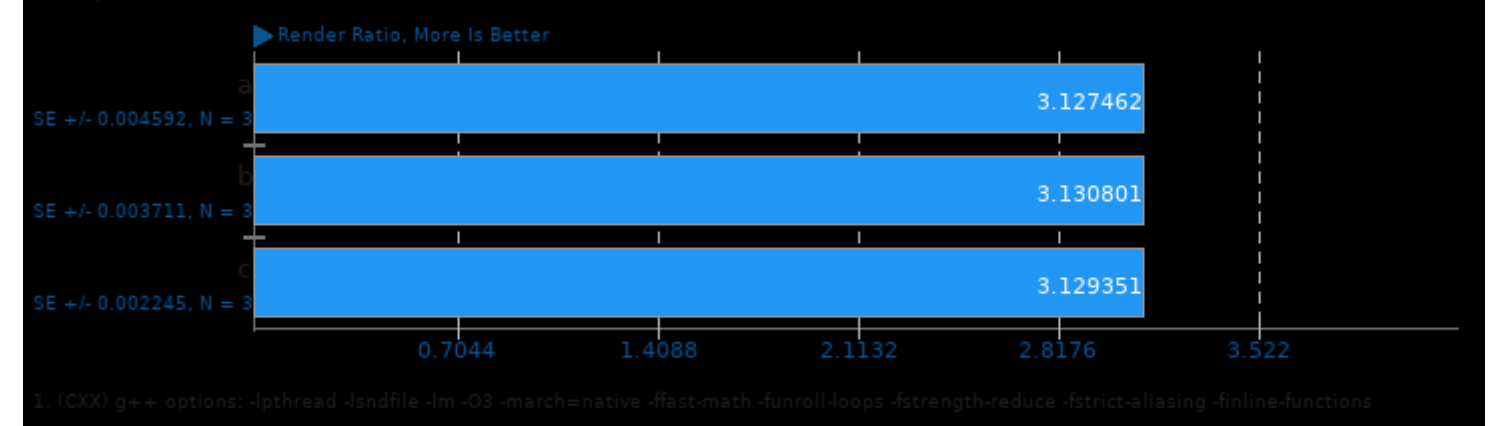

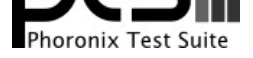

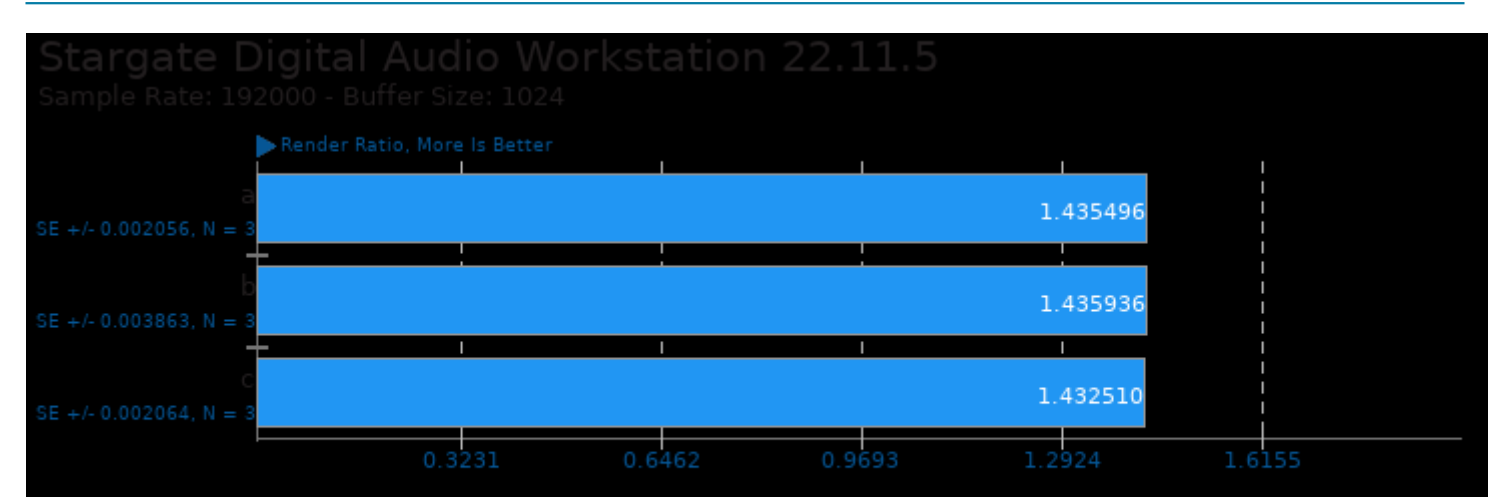

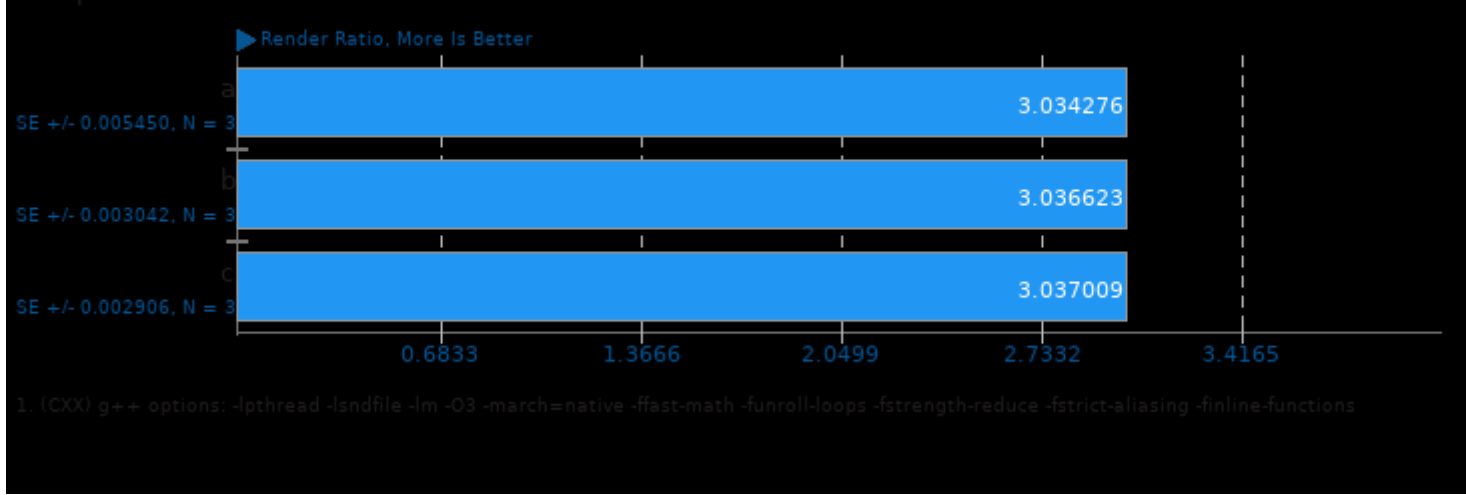

This file was automatically generated via the Phoronix Test Suite benchmarking software on Thursday, 21 November 2024 14:20.